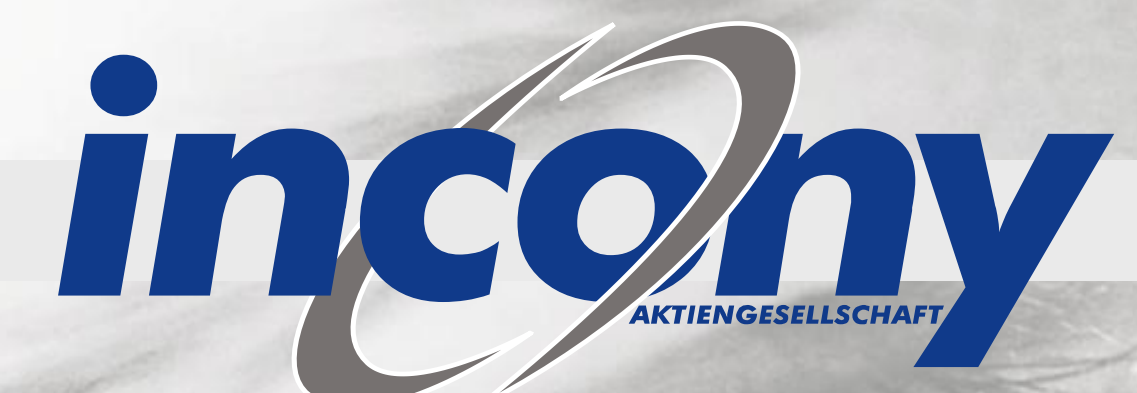

## Fallbeispiel zur Nutzung von Webservices in der Praxis

© INCONY AG, Technologiepark 34, D-33100 Paderborn, Tel.: +49 5251 877 390, info@incony.de

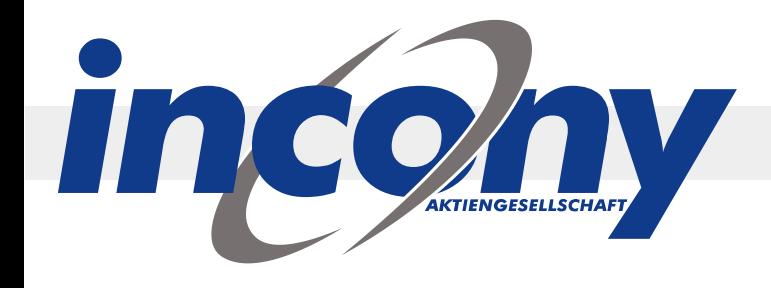

- **Seit 1996** tätig im Bereich medienneutrale Produktdatenpflege, Produktkataloge und cross-mediale Publikation für Print, Internet, CD
- **2000 Ausgründung** aus dem C-LAB
- **Technologieführer** für regelbasierte, vollautomatisierte Erzeugung von Produktinformationen (Kataloge, Preislisten, Datenblätter usw.)
- **Über 100** Kunden diverser Branchen und Größen

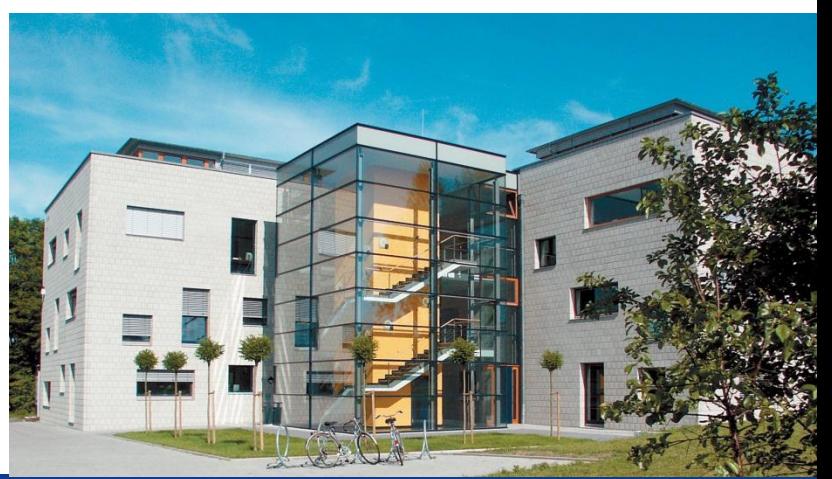

**INCONY AG** 

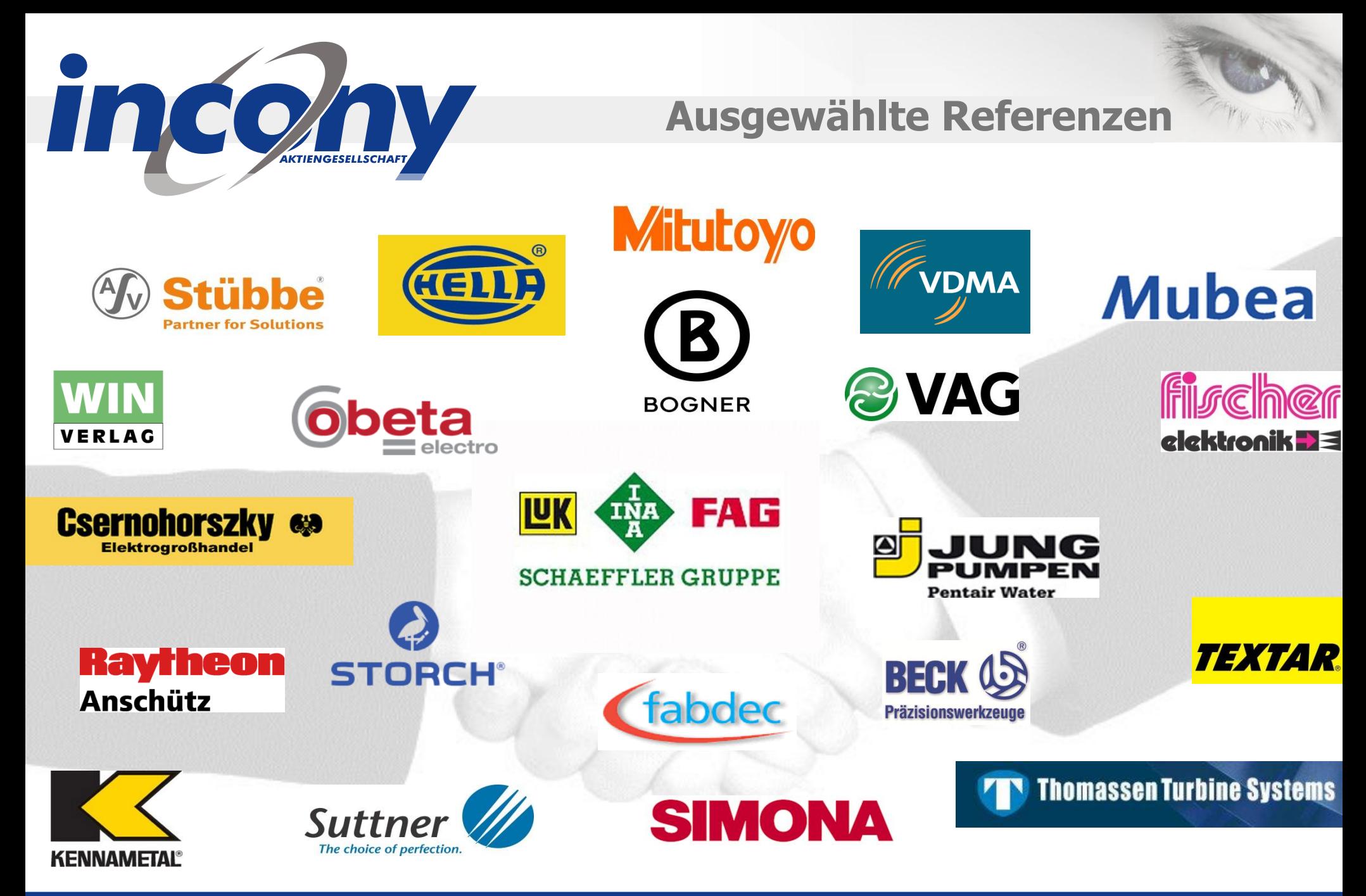

© INCONY AG, Technologiepark 34, D-33100 Paderborn, Tel.: +49 5251 877 390, e-Mail: info@incony.de **3**

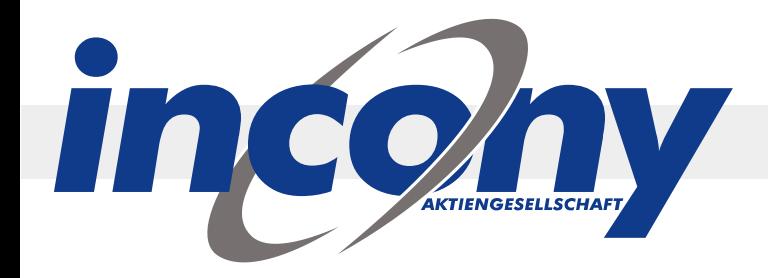

## **ANTEROS**

#### **EXCEL**

**Datenbanken** 

**ERP** 

**PPS** 

 $......$ 

Daten importieren, Systeme integrieren

# **ANTEROS**

Produktdatenbank **Bilddatenbank Cross Media** 

Produktdaten und Bilder effizient verwalten

**Commodities (Income As)** 

Print The choice of perfection Web e

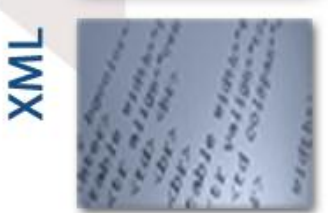

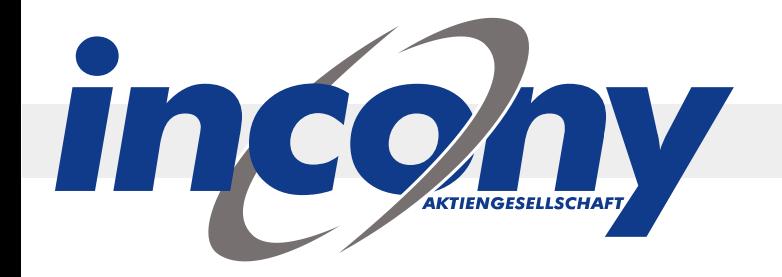

## **Webservices bei ANTEROS**

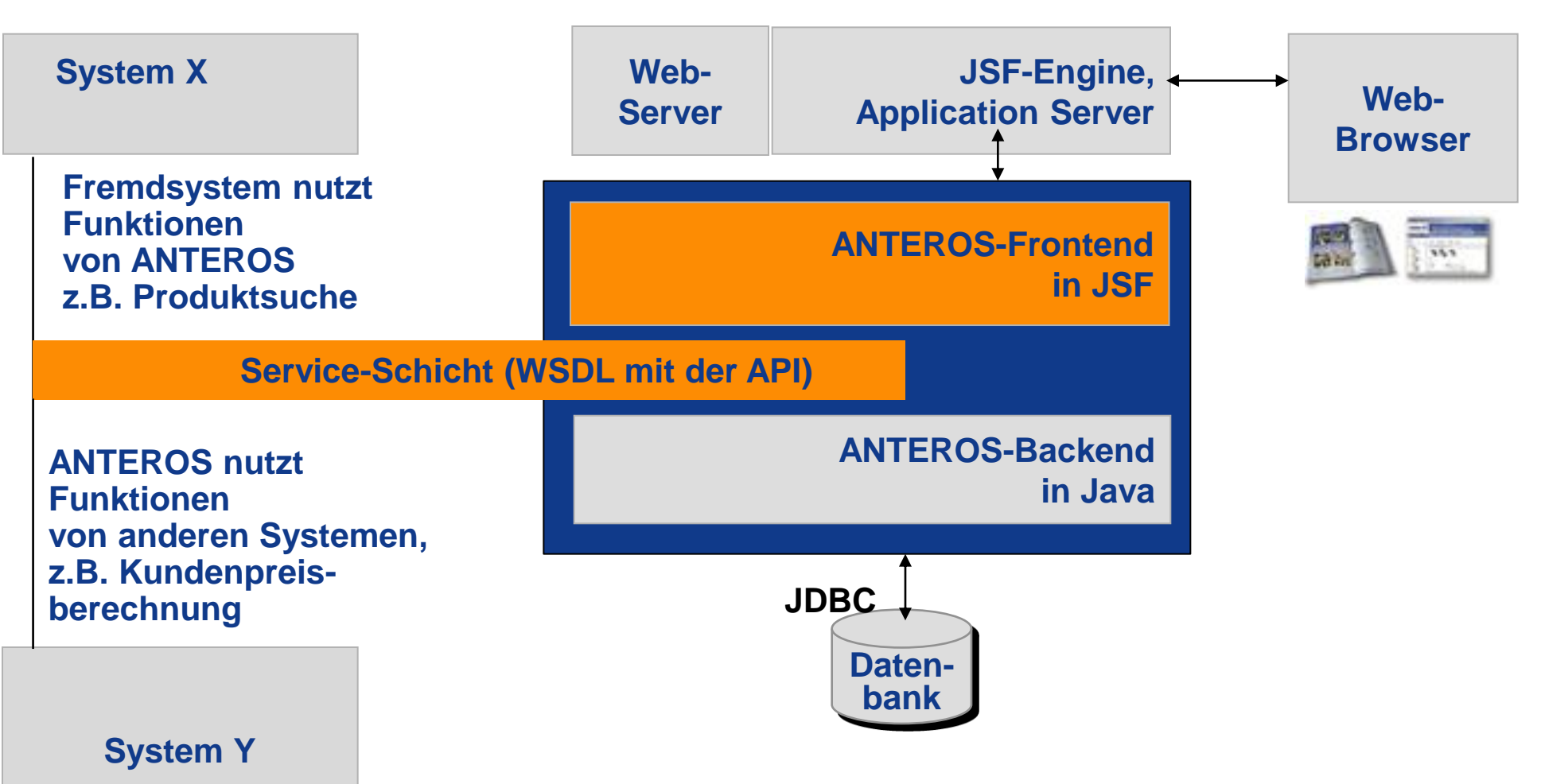

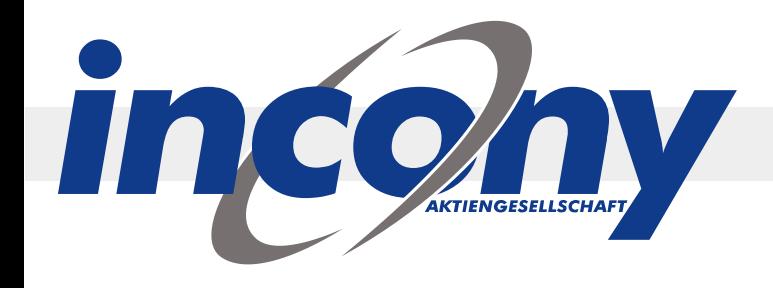

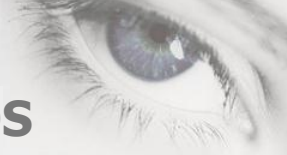

## **Nutzung von Webservices im Kontext ANTEROS**

- 1. Webservices anbieten:
	- Funktionen der Katalogsoftware als Services bereitstellen, d.h. anderen Systemen den Zugang zu den Funktionen und Daten heraus über das Internet ermöglichen.
- 2. Webservices nutzen: Webservices anderer Systeme in ANTEROS nutzen, um Funktionen und Daten aus diesen System in dem ANTEROS Webshop/Print/... anzuzeigen.

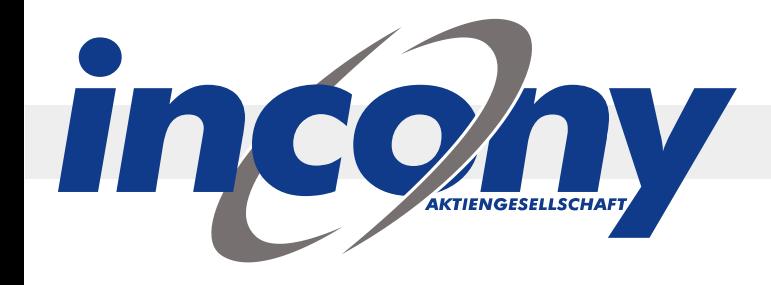

## **Anwendungsfall für Webservices, die ANTEROS anbietet:**

Integration mit CMS, z.B. um Produktdaten aus ANTEROS zu suchen und integriert mit anderen CMS-Informationen auf den Webseiten anzuzeigen. Bsp.:

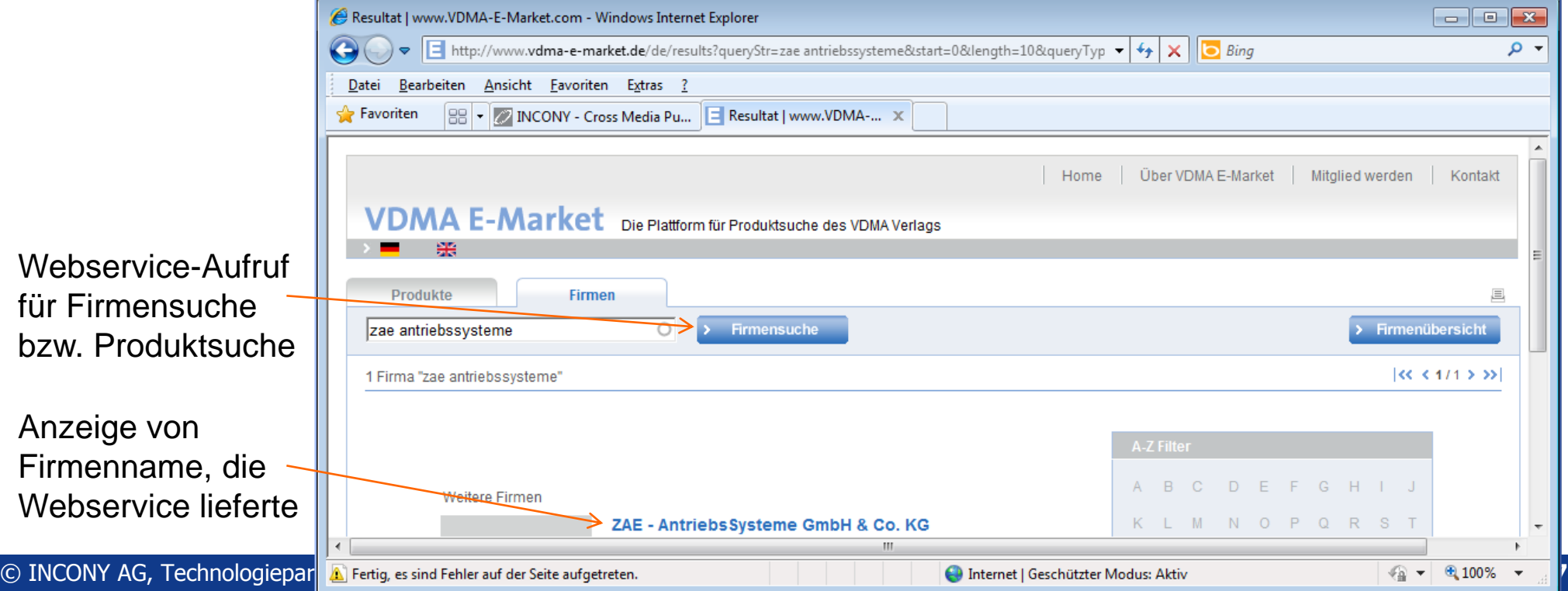

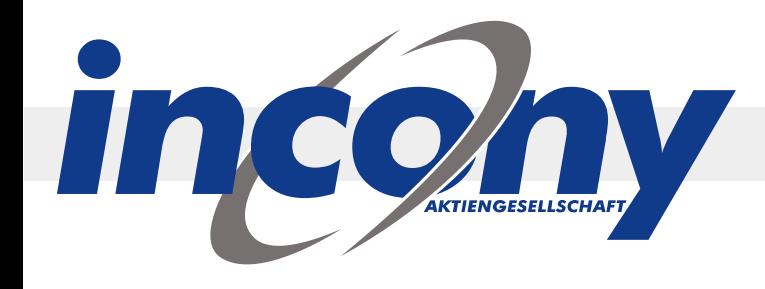

## **Webservice-Aufrufe im Fremdsystem:**

- 1. Anmelden mit ConfigID, der den ANTEROS-Mandanten bestimmt. Man erhält eine SessionID von ANTEROS, womit die Datenbankverbindung für dieses System gehalten werden kann.
- 2. Diverse Funktionsaufrufe, z.B. zuerst Produktsuche, dann Firmensuche. Bei PHP muss jedes Mal vorher die SessionID gesetzt werden.

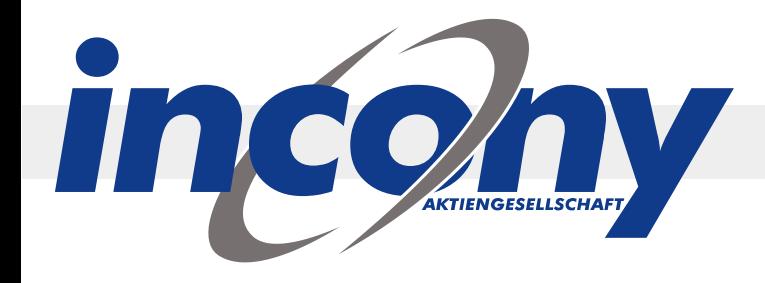

## **Codebeispiel für getCategoryByCode:**

**Webservice-Definition (WSDL), wird bei ANTEROS per AXIS aus der API generiert**

**ANTEROS-Webservice COAP-Kommunikation Mebservice-Aufruf Generierte SOAP-Kommunikation (XML)**

**im Fremdsystem (PHP)**

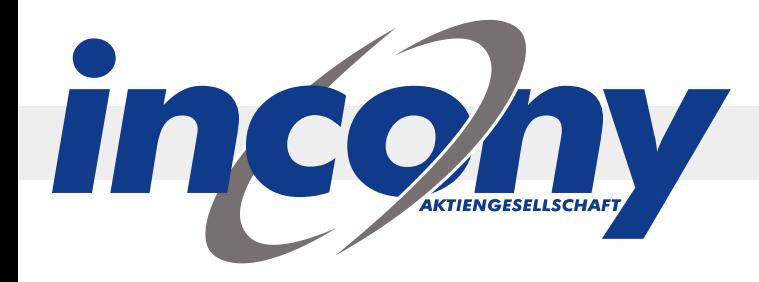

#### **Webservice-Definition (WSDL)**

```
getCategory
<?xml version="1.0" encoding="UTF-8"?>
<wsdl:definitions targetNamespace="http://impl.GOM.services.anteros.incony.de"
   xmlns:apachesoap="http://xml.apache.org/xml-soap" 
xmlns:impl=http://impl.GOM.services.anteros.incony.de ... >
<wsdl:types>
   <schema targetNamespace="http://impl.GOM.services.anteros.incony.de" 
xmlns="http://www.w3.org/2001/XMLSchema">
         <import namespace="http://beans.services.anteros.incony.de" /> ...
  ... </wsdl:types>
<wsdl:message name="getCategoryByCodeWithContextRequest">
                  <wsdl:part name="context" type="tns2:Context" />
                  <wsdl:part name="classificationCode" type="soapenc:string" />
                  <wsdl:part name="categoryCode" type="soapenc:string" />
</wsdl:message>
<wsdl:message name="getCategoryByCodeWithContextResponse">
                  <wsdl:part name="getCategoryByCodeWithContextReturn" type="tns2:Category" />
</wsdl:message>
```
**...**

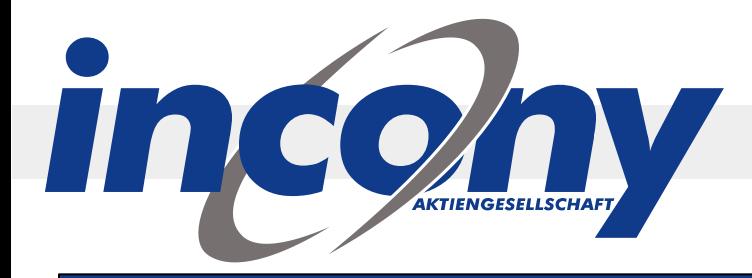

#### **ANTEROS-Webservice (Java)**

**public Category** *getCategoryByCodeWithContext(Context context, String classificationCode, String category* **throws de.incony.anteros.services.NotFoundException, de.incony.anteros.services.AccessDeniedException { try { ContextImpl gomContext = getContextImpl(context);**

if (classificationCode ==  $null$ ) { throw new de.incony.anteros.services.ServiceRuntimeExcept

**if** (categoryCode == null) { throw new de.incony.anteros.services.ServiceRuntimeExcept

if (!gomContext.getAccessController().checkScopeAccess(classificationCode)) { throw new d

if (!gomContext.getAccessController().checkObjectAccess(classificationCode, categoryCode))

**try** { return (CategoryImpl) gomContext.getObject(CategoryImpl.class, new RecursionDepth  $\}$  catch (NotFound e) { **throw** new de.incony.anteros.services.NotFoundException(gon

**} catch (de.incony.anteros.services.ServiceRuntimeException e) { throw e; } catch (java.lang.RuntimeException e) { throw new de.incony.anteros.services.InternalError(null, e); } catch (java.lang.Error e) { throw new de.incony.anteros.services.InternalError(null, e); }}**

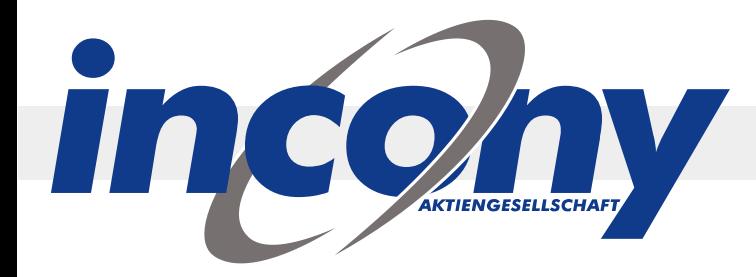

**Webservice-Aufruf im Fremdsystem (PHP)**

```
$soapClient = new SoapClient($wsdl, array('compression' => SOAP_COMPRESSION_ACCEPT | SOAP_COMPRESSION_GZIP, 
'encoding' => 'UTF-8', 'trace' => true, 'exceptions' => true, 'classmap' => getClassMap()));
```

```
$sessionId = callServiceMethod('getSession', array('init' => true));
```

```
$context = new Context(); $context>sessionId = 5$context->properties = true; $context->prefetchLevelRelations = 1;
$context->relatedObjects = array('IM'); $context->relations = array();
```

```
$category = callServiceMethod('getCategoryByCodeWithContext', 
              array('context' => $context, 'classificationCode' => 'HELLA', 'categoryCode' => 'Leuchten'));
```

```
function callServiceMethod($methodName, $params) 
{ try { return $soapClient->__soapCall($methodName, $params);
              } catch (SoapFault $e) {
                    if ($e->detail->faultData->enc_value instanceof Exception) {throw $e->detail->faultData->enc_value;
                    } else if ($e->detail->fault->enc_value instanceof Exception) {throw $e->detail->fault->enc_value;
                    } throw $e; }}
function getClassMap()
```

```
{ $array = array(); $array['Context'] = 'Context'; $array['Category'] = 'Category';
                   ... return $array;}
```
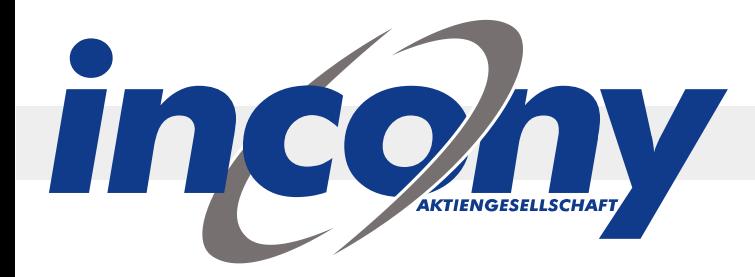

**SOAP-Kommunikation, generiert**

#### **Request:**

<?xml version="1.0" encoding="utf-8"?> <SOAP-ENV:Envelope SOAP-ENV:encodingStyle="http://schem  **xmlns:ns3="http://beans.GOM.services.anteros.incony.de"> <SOAP-ENV:Body> <ns1:getCategoryByCodeWithContext>**

```
 <context xsi:type="ns3:Context">
```

```
 <configId xsi:nil="true"/> <sessionId xsi:type="xsd:string">CS1305795521453</sessionId>
```
 **<relatedObjects SOAP-ENC:arrayType="xsd:string[1]" xsi:type="ns1:ArrayOf\_soapenc\_string"> <item xsi:type="xsd:string">IM</item> </relatedObjects> <relations SOAP-ENC:arrayType="xsd:string[0]" xsi:type="ns1:ArrayOf\_soapenc\_string"/> <typeInformations xsi:type="xsd:boolean">false</typeInformations> </context>**

 **<classificationCode xsi:type="SOAP-ENC:string">HELLA</classificationCode>**

```
 <categoryCode xsi:type="SOAP-ENC:string">Leuchten</categoryCode>
```

```
 </ns1:getCategoryByCodeWithContext>
 </SOAP-ENV:Body>
</SOAP-ENV:Envelope>
```
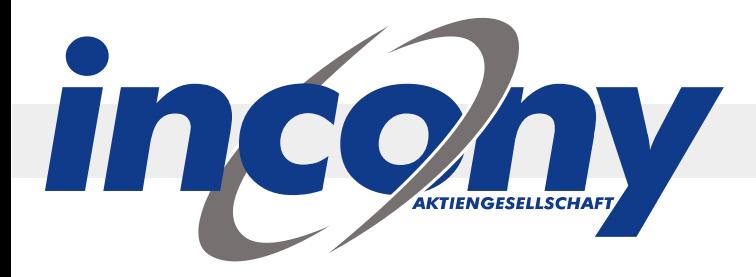

**SOAP-Kommunikation**

#### **Response:**

- **<?xml version="1.0" encoding="UTF-8"?>**
- <soapenv:Envelope xmlns:soapenv="http://schemas.xmlsoap.org/soap/envelope/" xmlns:xsd="http://v  **<soapenv:Body>**
	- <ns1:getCategoryByCodeWithContextResponse soapenv:encodingStyle="http://schemas.xmlsoap.org/  **xmlns:ns1="http://impl.GOM.services.anteros.incony.de"> ...**
	- **<getCategoryByCodeWithContextReturn href="#id0"/>**
	- **</ns1:getCategoryByCodeWithContextResponse>**

```
<multiRef id="id0" soapenc:root="0" soapenv:encodingStyle="http://schemas.xmlsoap.org/soap/enco
  xsi:type="ns2:Category" xmlns:soapenc="http://schemas.xmlsoap.org/soap/encoding/" 
  xmlns:ns2="http://beans.GOM.services.anteros.incony.de">
  <classification href="#id1"/>
  <code xsi:type="xsd:string">Leuchten</code>
  <images soapenc:arrayType="ns2:Image[1]" xsi:type="soapenc:Array">
   <images href="#id2"/>
  </images>
 <imagesRelations xsi:type="ns4:ArrayOf_tns2_CategoryImagesRelation" xsi:nil="true" xmlns:ns4="h
  <properties soapenc:arrayType="ns2:Property[3]" xsi:type="soapenc:Array">
   ... </properties>
```

```
 </multiRef>
```
 **...**

```
 </soapenv:Body></soapenv:Envelope>
```
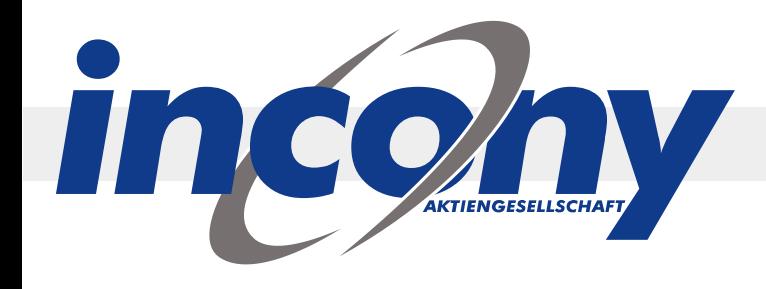

## **Flexible API zur Performancesteigerung:**

- In Datei Context.java sind Einschränkungen angegeben, z.B. Produktdaten nur mit Produktname und Beschreibung aber ohne Parameter und Relationen
- Jede Methode mit WithContext und ohne z.B. get Category, getCategoryWithContext
- Methodenaufruf dann gezielt:
	- Entweder man will alle Daten (dann ohne WithContext)
	- Oder man setzt den relevanten Context (z.B. ohne Prameter und Relationen) und ruft dann die Methode WithContext auf

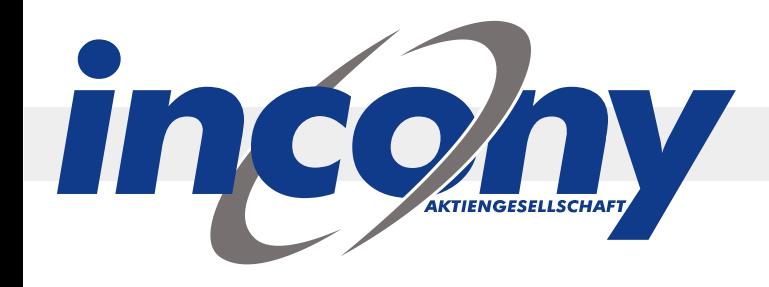

## **Erfahrungen:**

- Performance etwas schlechter als direkter Datenbankzugriff
- Prototypen realisiert, aber von CMS-Anbietern der Kunden bislang abgelehnt mit "schlechte Performance"; wichtiger Punkt aber aus unserer Sicht: die Web-Agenturen haben keine Webservice-Programmiererfahrung
- Alternative realisiert: PHP-Bridge;
	- API ist i.w. dieselbe
	- etwa Faktor 10 schneller
	- schlankerer Mechanismus als WSDL/Webservices

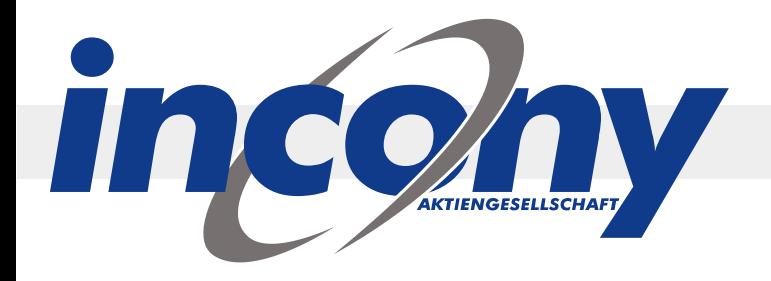

## **Anwendungsfall für Webservices, die ANTEROS nutzt:** Im ANTEROS-Webshop Anzeige von Daten eines ERP-Systems, z.B. für Kunden-spezifische Preise, Verfügbarkeit. Bsp.:

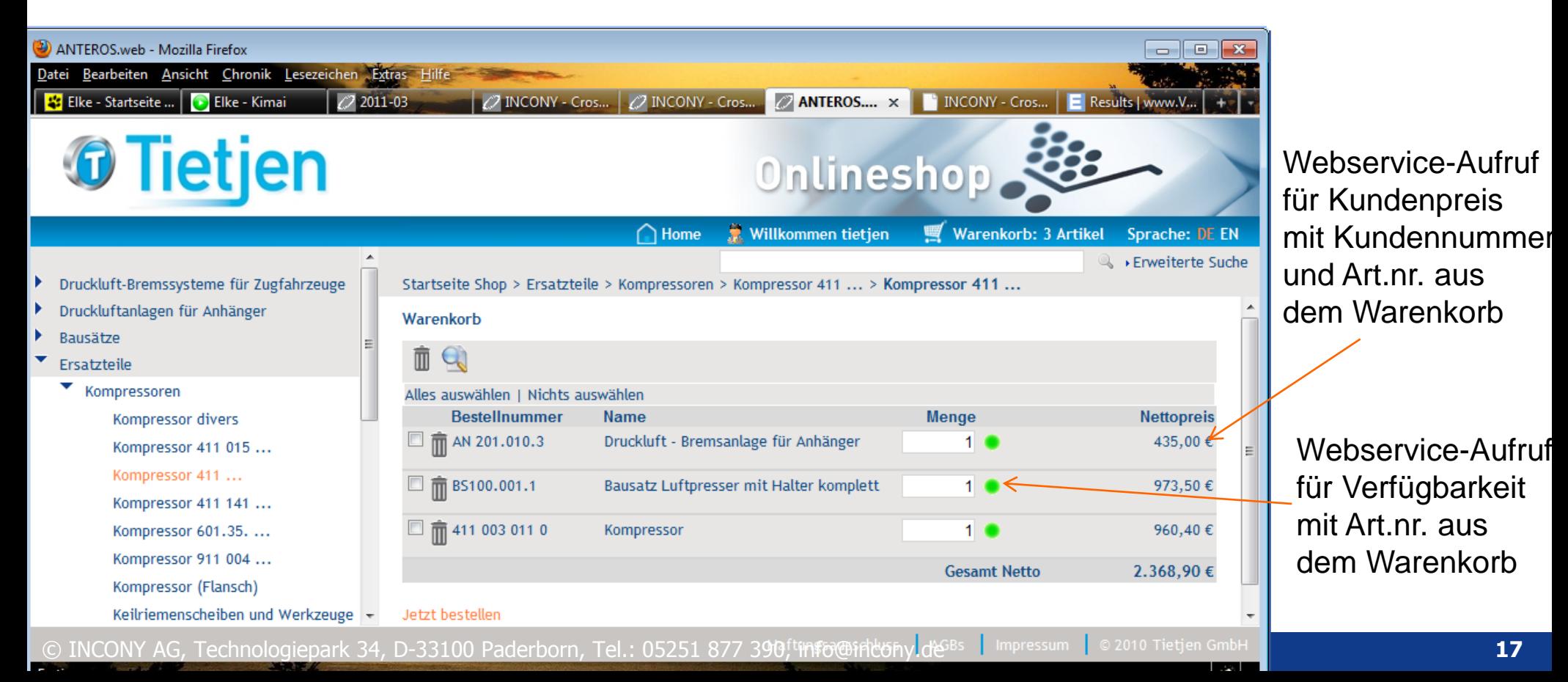

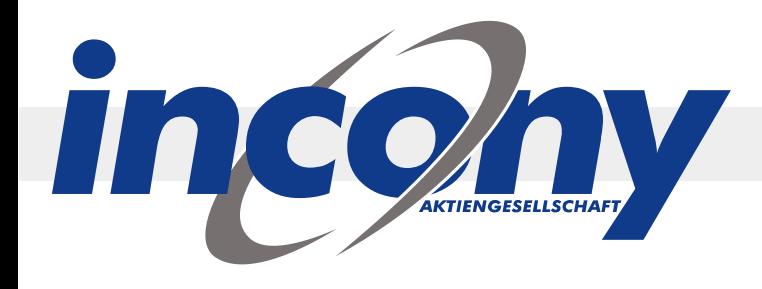

## **Realisierung:**

- Order-Service: ANTEROS definiert eine Java-Klasse OrderService mit API-Funktionen zur
	- Preisberechnung
	- Artikel-Verfügbarkeit
	- Bestellung ausführen
- Die Systeme implementieren die API als Adapter, d.h. je nach ERP-System bzw. Kunden-ERP anders.

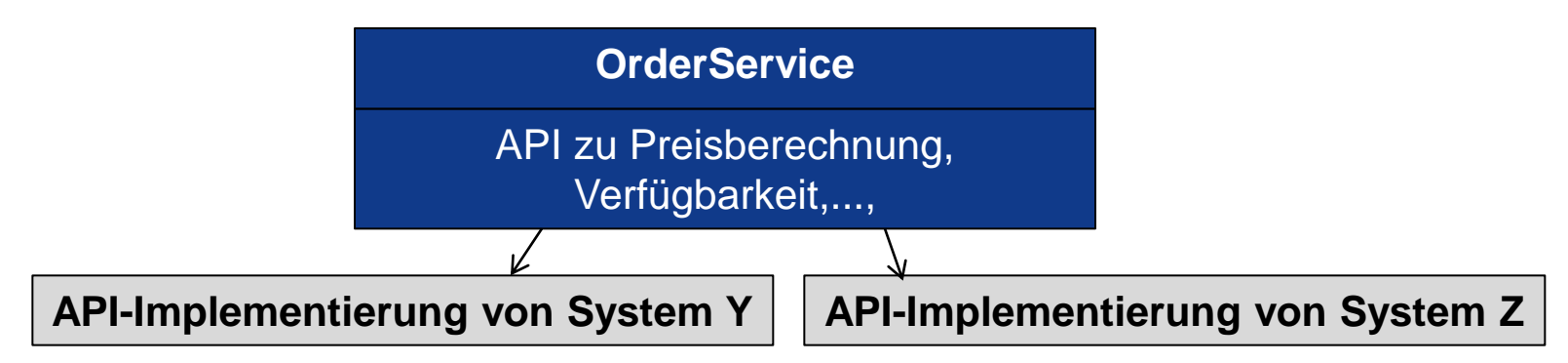

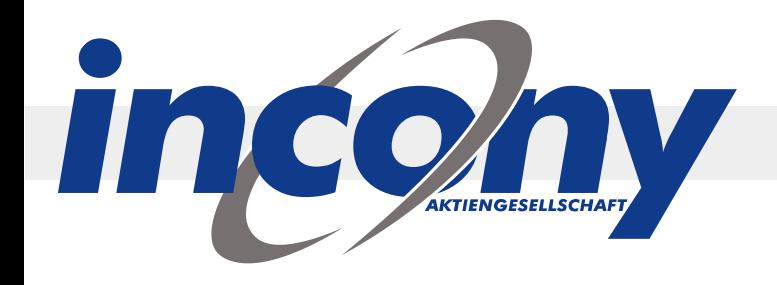

## **Codebeispiel für PriceAndStockQuery:**

#### **Webservice-Definition (WSDL)**

**ANTEROS-Referenz-Implementierung (mit direktem DB-Zugriff)**

**Aus WSDL generierter Service-Proxy-Client**

**Webservice-Aufruf In ANTEROS für Fremdsystem (nutzt den generierten Service-Proxy-Client)**

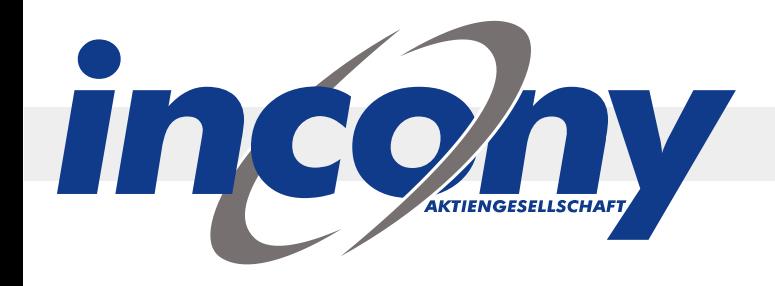

**Webservice-Referenzimpl. Aus ANTEROS (Java)**

**public Price getPriceByOrderItem(ContextImpl contextImpl, OrderItem orderItem) { return getGOMPrice(contextImpl, orderItem); }**

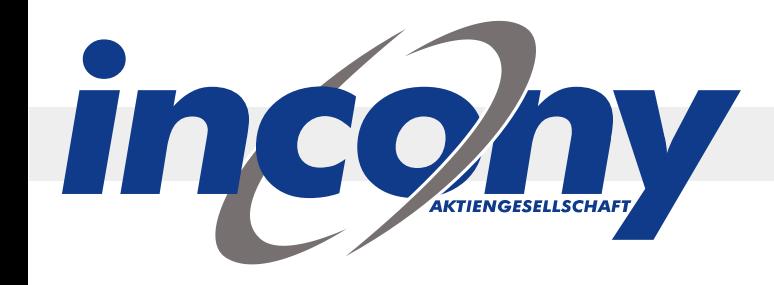

**Webservice-Definition (WSDL, graph. Darstellung in Eclipse)**

**getCategoryByCode (......)** 

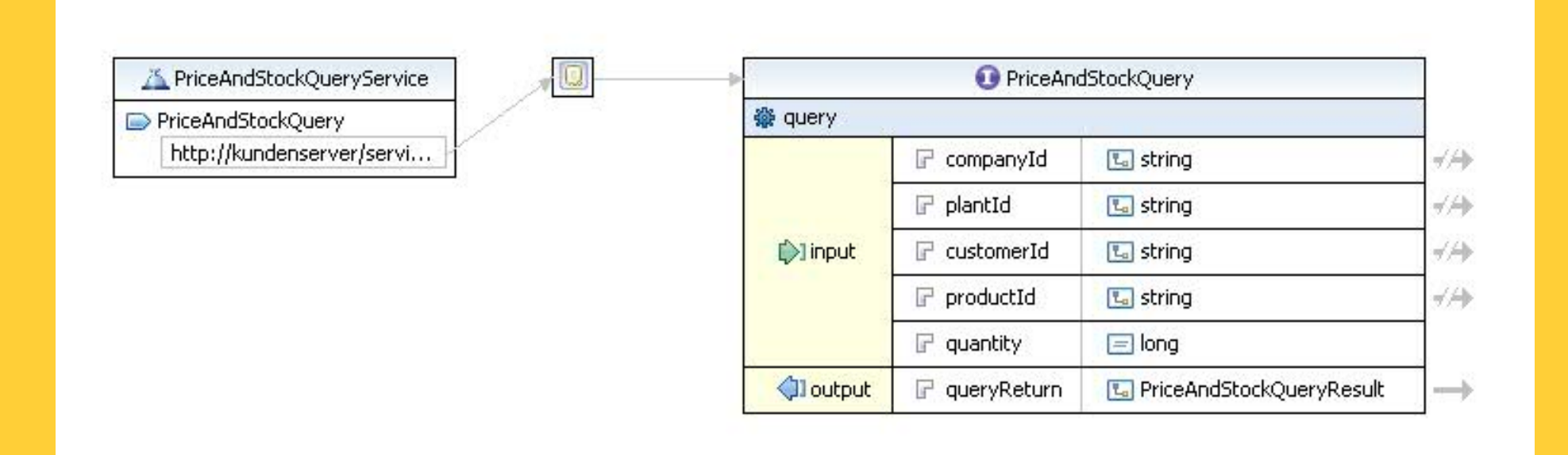

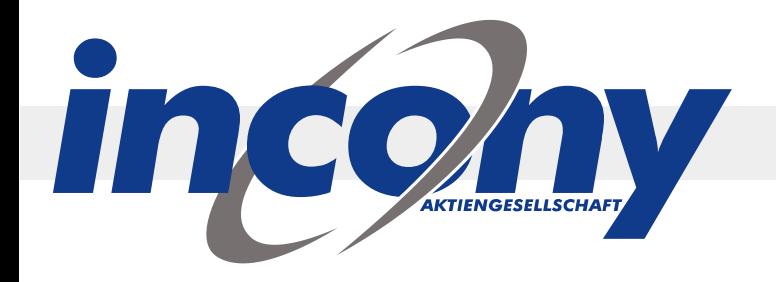

#### **Generierung des Webservice-Client, in Eclipse**

#### 1. Neuen Webservice Client definieren 2. WSDL-Datei auswählen

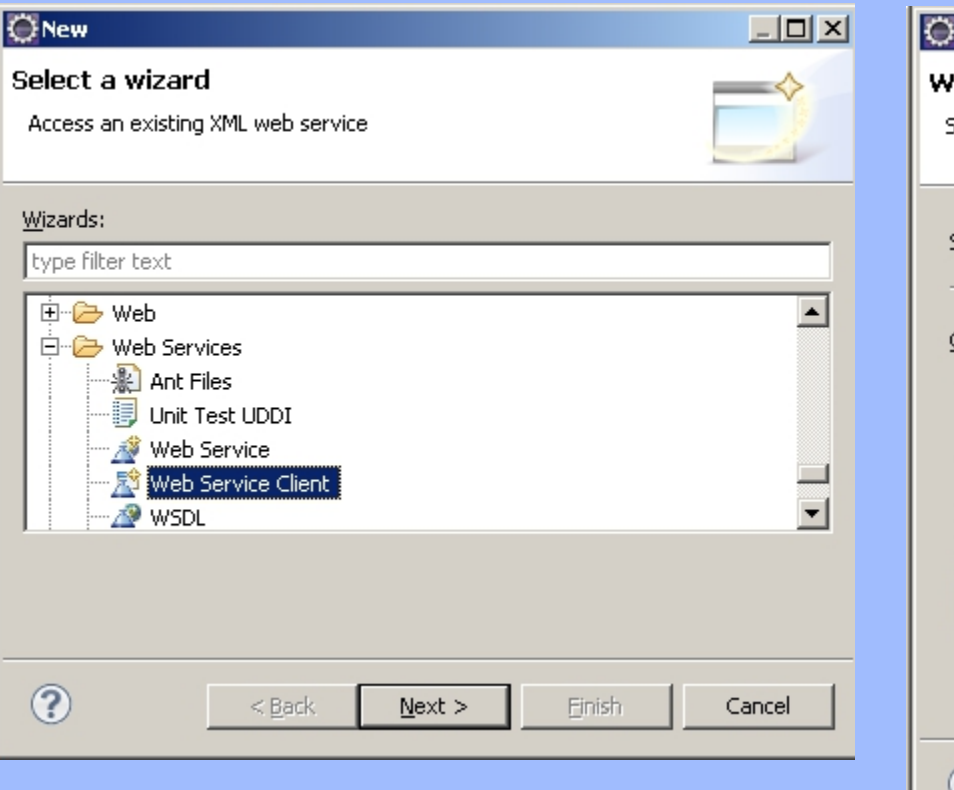

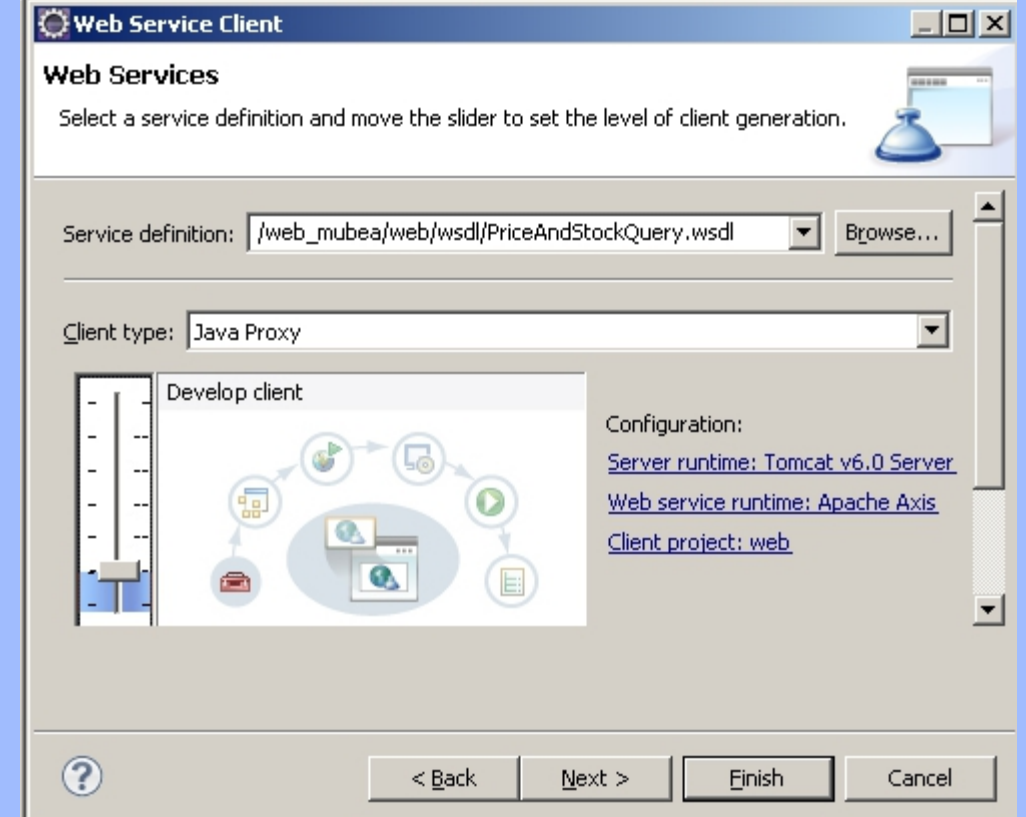

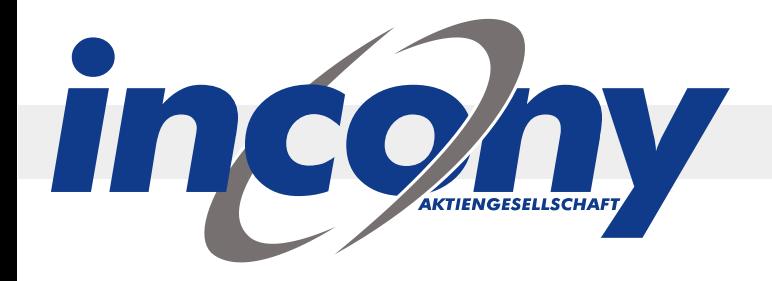

#### **Generierung des Webservice-Client, in Eclipse**

#### 3. Nun werden mehrere Klassen generiert

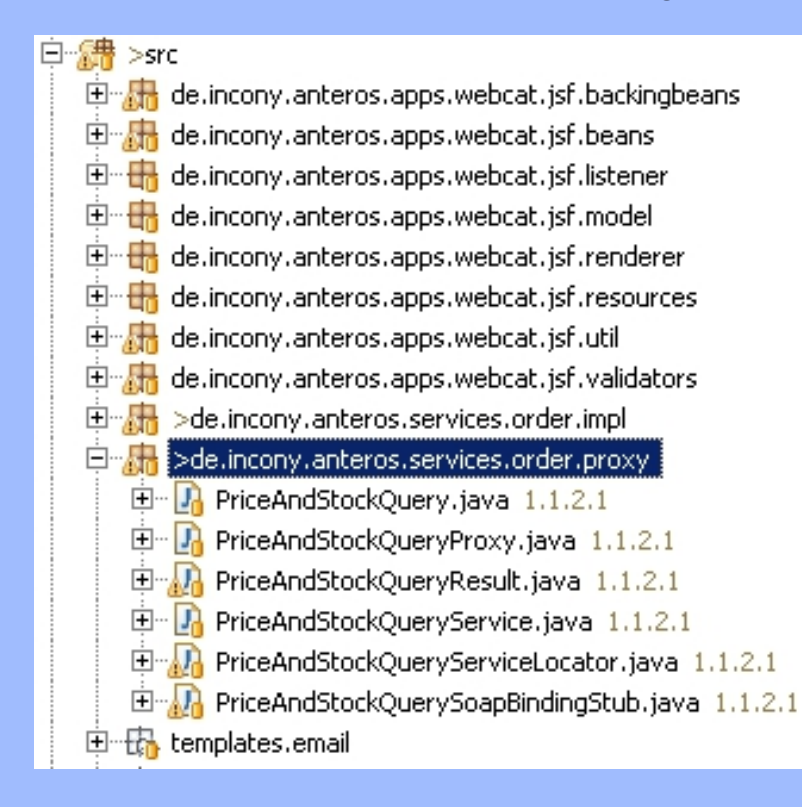

**PriceAndStockQuery**: Interface für die in der WSDL definierten Methodenaufrufe

**PriceAndStockQueryProxy**: implementiert das Interface, für das Aufrufen der Webservice nutzbar (s. nächste Folie)

**PriceAndStockQueryResult** Für Ergebnis

**PriceAndStockQueryServiceLocator** für die eigentliche Client/Server-Kommunikation per AXIS

**PriceAndStockQuerySoapBindingStub** enthält die eigentlichen Schnittstellendefinitionen der WSDL

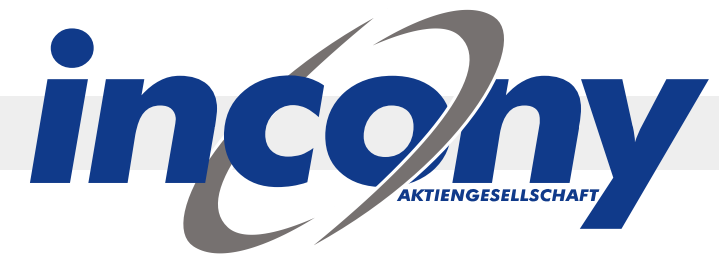

**angepasste Methode, um Kundenspezifischen Preis bei KundeXY zu holen**

```
public Price getPriceByOrderItem(ContextImpl contextImpl, OrderItem orderItem) 
{
```

```
 Price price = new Price();
 PriceAndStockQueryProxy proxy = new PriceAndStockQueryProxy();
```

```
 PriceAndStockQueryResult result = proxy.query("kundenId", "werksId", 
                                               "kundennummer", "artikelnummer", 1);
```

```
 price.setNetPrice(result.getTotalPrice())
```

```
 return price;
```
**}**

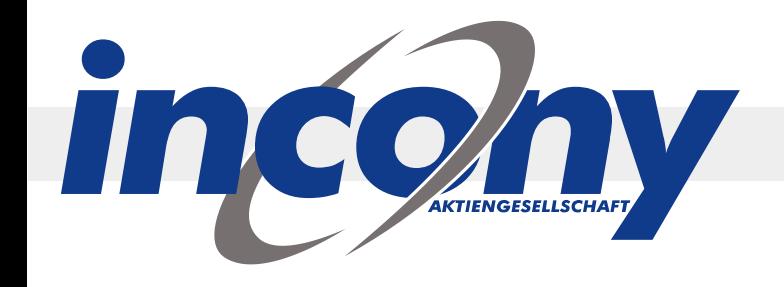

## **Erfahrungen:**

- Webservice-Funktionen selbst bei proprietären ERP-Systemen mit relativ geringem Aufwand möglich
- Sicherheit von ERP-Systemen sehr wichtig, daher nicht nur Firewall sondern auch Zwischenrechner

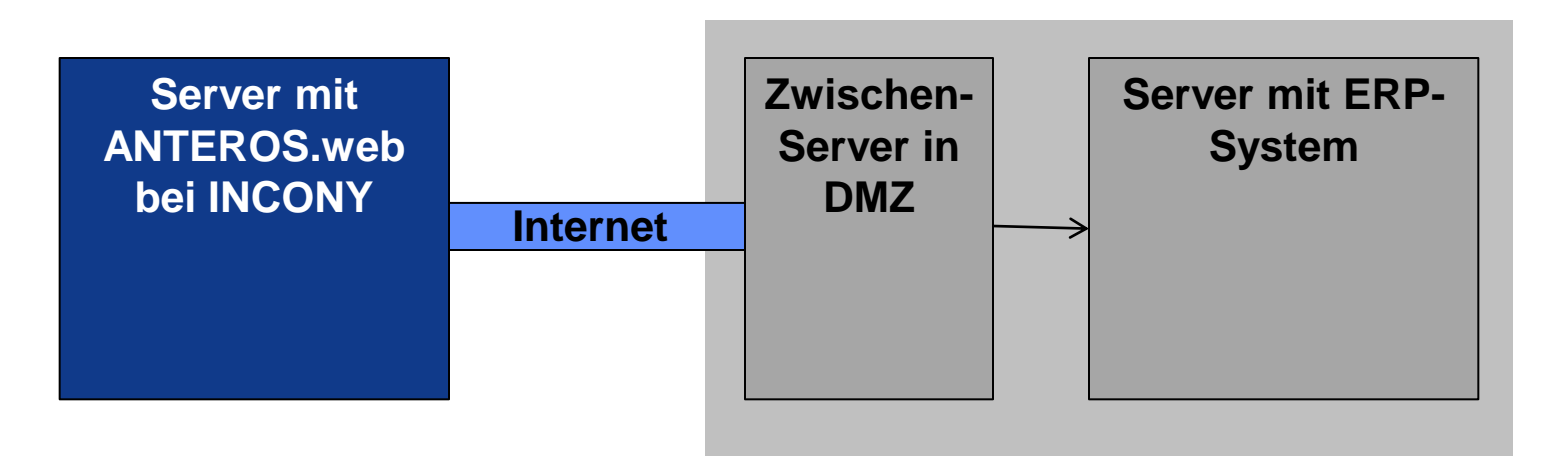

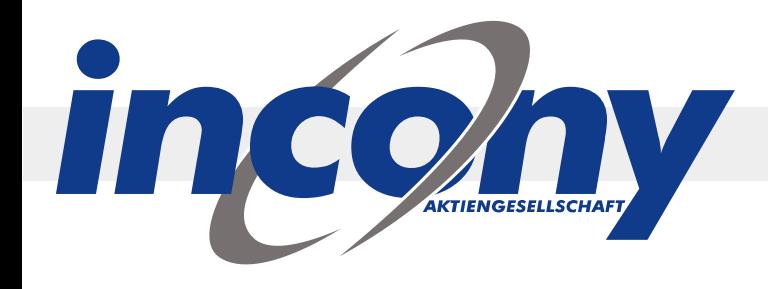

- Webservices noch nicht überall akzeptiert wegen Performance und Programmierskills von anderen Systemanbietern / Lösungshäusern / Web-Agenturen
- Es gibt einige Techniken, um die Performance zu steigern, z.B. über WithContext-Methoden gezielt nur eine bestimmte Datentiefe zu holen
- Webservices aus unserer Sicht vor allem geeignet für Daten die sich häufig ändern (wie Verfügbarkeit) oder wo das Berechnungsmodell sehr komplex (wie Kundenpreis bei vielen Firmen);

## **Vielen Dank für Ihre Aufmerksamkeit!**